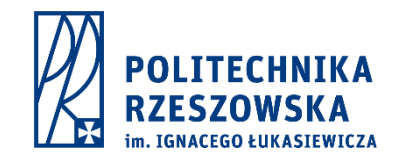

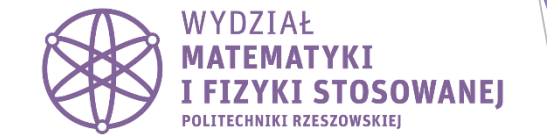

# Jak pisać prace naukowe

Kilka wskazówek

Sławomir Wolski

Wskazówki sformułowano na podstawie:

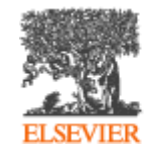

**Author Services** 

## Dlaczego należy publikować

- Literatura naukowa to w zasadzie cała trwale udokumentowana wiedza o nauce.
- Jedną z ważniejszych powinności naukowca jest dzielenia się nauką z ogółem społeczeństwa.
- Dzięki literaturze naukowej świat dysponuje najnowocześniejszą technologią, która wspiera nowoczesny sposób życia.
- Badacz, którego praca nie jest udostępniana opinii publicznej, jest całkowicie niewidoczny, niezależnie od tego, jak istotne i nowatorskie mogą być jego badania.
- Publikacje będą z pewnością kluczem do utrzymania i awansu zawodowego.

### Rodzaje literatury naukowej

- **Podstawowa literatura naukowa**  są oryginalnymi wynikami badań przeprowadzonych przez pojedynczego naukowca lub współpracy grupy innych naukowców.
- **Wtórna literatura naukowa**  opiera się na pierwotnych źródłach informacji (literatura podstawowa). Jego celem jest podsumowanie i synteza informacji z określonego obszaru. Publikacje te obejmują artykuły przeglądowe, książki (monografie, podręczniki lub instrukcje).
- **Popularna literatura naukowa** wykorzystuje literaturę naukową pierwotną i wtórną, ale jest skierowana do laików lub badaczy z innych dziedzin wiedzy. Publikacje te są pisane w uproszczonej i popularno-językowej formie. Przykłady literatury popularno-naukowej można znaleźć w czasopismach naukowych, biuletynach, artykułach w gazetach, encyklopediach internecie.

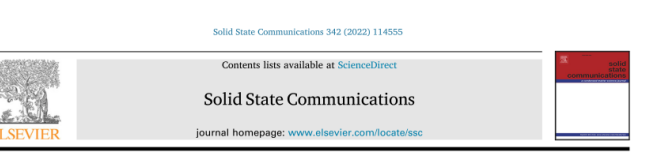

### Full length article

Electron scattering by magnetic quantum dot in topological insulator

S. Kudła<sup>a</sup>, S. Wołski<sup>a</sup>, T. Szczepański<sup>a</sup>, V.K. Dugaev<sup>a</sup>, E. Ya. Sherman b,c,\* .<br>Denortment of Physics and Medical Rogineering, Rosenów University of Technology, al. Rowstańców Warszowy 6, 35.050 Rosenów, Poland ачтан ој гнумсь ини мешких глушевниц, кискион опиченију ој тестовоју, из гол<br>urtment of Physical Chemistry, University of the Basque Country, 48940, Leioa, Spain<br>asque, Basque Foundation for Science, Bilbao, Spain

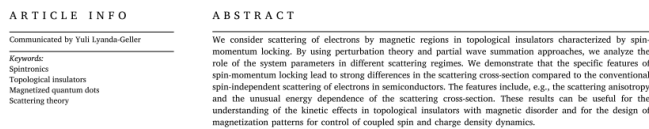

Unusual properties of topological insulators  $[1,2]$ , including the ability to engineer their magnetism [3.4] and counled spin-charge transport [5-7] attract a lot of attention in theoretical, experimental and applied physics. The characteristic feature of their electron spec trum is the extreme spin-orbit coupling leading to the spin-momentum locking, where in the eigenstates the direction of the electron spin s determined by the direction its momentum. Conventional twodimensional semiconductors with spin-orbit coupling have the same feature of the spectrum, however, the corresponding energy scale, linear in the electron momentum, is usually relatively small compared to the parabolic in the momentum kinetic energy [8]. Therefore, in many realizations of conventional spin-orbit coupling the evolution of the electron position only weakly, albeit in experimentally observable way [9], depends on its spin. This effect influences electron scattering by disorder-produced potential [10] and can manifest itself [11,12] in the spin-Hall effect [13-19] and in the paradox of the equilibrium spin current [20,21]. An interesting intermediate between semiconductors and topological insulators realization is given by spin-orbit coupled Bose-Einstein condensates and cold atomic gases [22,23] where the kinetic energy and spin-momentum locking energy scales are of the same order of magnitude and their interplay qualitatively influences the dynamics of the condensates (see, e.g., Refs. [24,25]

In contrast, in topological insulators, in the absence of the quadratic in the electron momentum term in the kinetic energy, the energy scale responsible for the spin-momentum locking is the main one that

\* Corresponding author at: Department of Physical Chemistry, University of E-mail address: evgeny.sherman@ehu.eus (E. Ya. Sherman).

https://doi.org/10.1016/j.ssc.2021.11455! Received 13 August 2021; Received in revised form 20 September 2021; Accep Available online 14 October 2021

determines the coupled spin-position evolution. On the one hand, spin omentum locking determines strong effect of magnetic impurities or the momentum and spin relaxation rates [26] and leads to the electron

### Applications of electron holography

### Akira Tonomura

CONTENT

Introduction<br>
1. Outline<br>
1. Hol<br>
1. Hol<br>
1. Electron<br>
1. Electron<br>
1. Col<br>
1. Col<br>
1. Col<br>
1. Col

Advanced Research Laboratory, Hitachi, Ltd., Kokubunji, Tokyo 185, Japan The development of a coherent field-emission electron beam has facilitated practical applications of electron<br>The development of a coherent field-emission electron beam has facilitated practical applications of electron<br>ho example, a magnetic sample's contour fringes directly indicate its magnetic lines of force. These fringes can also show the equipotential lines of an electric sample and thickness contours of a homogeneous specime Holographic techniques can be effectively employed to improve the accuracy of phase measurements up to an order of  $2\pi/100$ . This coens the way for use of electron bolography as a high-precision measurement method that can cast light on wide regions of the microscopic world pertinent to both basic science an necessario come com

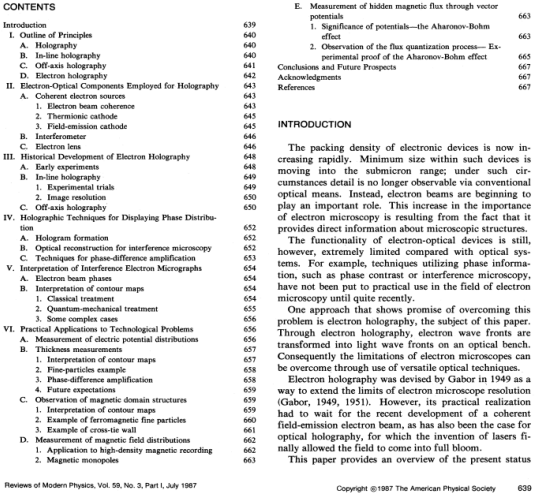

### Struktura artykułu naukowego

- Tytuł,
- streszczenie,
- słowa kluczowe,
- wprowadzenie,
- metodologia,
- wyniki,
- dyskusja,
- podziękowania,
- odnośniki bibliograficzne

Succinctly describes your research paper in a sentence or less. . May refer to the subject of the study, location, or specific methods used. Title

• A paragraph-long summary of your research paper. • Encapsulates the context of your study, the study question, methods and materials used, significant findings, and conclusions. **Abstract** 

Sets the stage for the main ideas in a paper by providing previous context. • Situates the subject of your research, explains the specific gaps in knowledge you wish to address, and emphasizes the importance/relevance of your work. **Introductio** 

. Describes the techniques used in a study and its environment. . Provides comprehensive and exhaustive details required for the replication of the study by **Materials and** other researchers **Methods** 

. Provides a list of key findings from your study. • Accurately written, leaving no space for interpretation. . Papers may use text, diagrams or a combination of the two here. **Results** 

> • Explains how your findings advance or fill gaps in existing knowledge and whether the original hypothesis (stated in the introduction) has passed scrutiny or has been rejected.

. Provides an exhaustive list of publications you referred to while writing your manuscript. . Must follow a single, established format throughout.

. Common formats include MLA (Modern Languages Association) system, the APA (American **Reference** Psychological Association) system, the Harvard system, and the MHRA (Modern Humanities list **Research Association) systems.** 

### Journal of **Clinical Medicine**

Procedure Increasing the Accuracy of Modelling and the Manufacturing of Surgical Templates with the Use of 3D Printing Techniques, Applied in Planning the Procedures of Reconstruction of the Mandible

Paweł Turek <sup>1,∗</sup><sup>®</sup>, Paweł Pakla <sup>2</sup>, Grzegorz Budzik <sup>1</sup><sup>®</sup>, Bogumił Lewandowski <sup>2,3</sup><sup>®</sup>, Łukasz Przeszłowski <sup>1</sup><sup>®</sup>, Tomasz Dziubek<sup>1</sup>, Sławomir Wolski<sup>4</sup> and Jan Frańczak<sup>2</sup>

- Faculty of Mechanical Engineering and Aeronautics, Rzeszów University of Technology,
- 35-959 Rzeszów, Poland: gbudzik@prz.edu.pl (G.B.); lprzeszl@prz.edu.pl (Ł.P.); tdziubek@prz.edu.pl (T.D.) Department of Maxillofacial Surgery, Fryderyk Chopin Clinical Voivodeship Hospital No.1 in Rzeszów, 35-055 Rzeszów, Poland; pawel.pakla@gmail.com (P.P.); boglewandowski@wp.pl (B.L.);
- janek.franczak@gmail.com (J.F.)
- Collegium Medicum, University of Rzeszów, 35-315 Rzeszów, Poland
- <sup>4</sup> Faculty of Mathematics and Applied Physics, Rzeszów University of Technology, 35-959 Rzeszów, Poland; wolan@prz.edu.pl
- \* Correspondence: pturek@prz.edu.pl

### check for<br>updates

Citation: Turek, P.: Pakla, P.: Budzik G.: Lewandowski, B.: Przeszłowski, F.: Dziubek, T.: Wolski, S.: Frańczak, I. Procedure Increasing the Accuracy of Modelling and the Manufacturing of Surgical Templates with the Use of 3D Printing Techniques, Applied in Planning the Procedures of Reconstruction of the Mandible. J. Clin, Med. 2021, 10, 5525, https:// doi.org/10.3390/jcm10235525 Academic Editor: Bruno Chrcanovi Received: 5 October 2021 Accepted: 22 November 2021 Published: 25 November 2021

Abstract: The application of anatomical models and surgical templates in maxillofacial surgery allows, among other benefits, the increase of precision and the shortening of the operation time. Insufficiently precise anastomosis of the broken parts of the mandible may adversely affect the functioning of this organ. Applying the modern mechanical engineering methods, including computer-aided design methods (CAD), reverse engineering (RE), and rapid prototyping (RP), a procedure used to shorten the data processing time and increase the accuracy of modelling anatomical structures and the surgical templates with the use of 3D printing techniques was developed. The basis for developing and testing this procedure was the medical imaging data DICOM of patients treated at the Maxillofacial Surgery Clinic of the Fryderyk Chopin Provincial Clinical Hospital in Rzeszów. The patients were operated on because of malignant tumours of the floor of the oral cavity and the necrosis of the mandibular corpus, requiring an extensive resection of the soft tissues and resection of the mandible. Familiarity with and the implementation of the developed procedure allowed doctors to plan the operation precisely and prepare the surgical templates and tools in terms of the expected accuracy of the procedures. The models obtained based on this procedure shortened the operation time and increased the accuracy of performance, which accelerated the patient's rehabilitation in the further course of events.

Keywords: medical engineering; reconstructive surgery; mechanical engineering; additive manufacturing; accuracy; surgical models; polymer material; fibular free flap; virtual surgical planning; Publisher's Note: MDPI stays neutral optical coordinate measurement system with regard to jurisdictional claims in published maps and institutional affil-

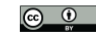

jations

### 1. Introduction

Copyright: © 2021 by the authors. Licensee MDPI, Basel, Switzerland. This article is an open access article distributed under the terms and conditions of the Creative Commons Attribution (CC BY) license (https:// creativecommons.org/licenses/by/  $4.0/$ 

The rapid development that has been observed in recent years in the area of tools and information systems in mechanical engineering, including the development of methods of rapid prototyping (RP) [1,2] and reverse engineering (RE) [3,4], can be successfully used in medicine in order to optimize and improve the quality of therapy [5]. Obtained based on medical imaging data, virtual and real three-dimensional (3D) models find their application according to the literature analysis in such specialties as maxillofacial surgery and dentistry (58.3%) [6-9] and orthopaedics (23.7%) [10-13]. Other areas include neurosurgery [14], oncology [15], plastic surgery [16], cardiology [17], laryngology [18], dermatology [19], and

J. Clin. Med. 2021, 10, 5525. https://doi.org/10.3390/jcm10235525

**MDPI** 

## Jak opisać wyniki pracy naukowej (sekcja results)

- **Results** to część artykułu zawierająca wyniki to najczęściej rdzeń artykułu. Jest to sekcja, która przyciąga najwięcej uwagi czytelników oraz recenzentów.
- Nie jest celem sekcji wyników (**results**) wyciąganie wniosków ani porównywanie wyników z wcześniejszymi ustaleniami w literaturze. W przeciwieństwie do sekcji dyskusji (discussion), która może poruszać kwestie hipotetyczne, sekcja wyników musi skupiać się na faktach.

### **Praktyczne wskazówki**

- 1. Używaj prostego i jasnego języka. Unikaj używania wyrażeń niepewnych lub nieostrych.
- 2. Wyniki badania muszą być wyrażone w sposób obiektywny i bezstronny. Unikaj nadmiernej interpretacji wyników.
- 3. Jeśli badanie dotyczy więcej niż jednej hipotezy, użyj podsekcji, aby opisać wyniki. Zapobiega to nieporozumieniom i sprzyja zrozumieniu wyników
- 4. Nie pomijaj wyników negatywnych, które nie potwierdzają twojej hipotezy badawczej.
- 5. Używaj ilustracji dla tekstu takich jak: tabele, rysunki, wykresy aby zaprezentować wyniki swojej pracy badawczej. Powołuj się na te obiekty w tekście, ale nie powtarzaj informacji, które przekazują.
- 6. W przypadku danych statystycznych wystarczy wymienić wykonane testy oraz wyjaśnić ich wyniki. Nie należy umieszczać surowych danych.

### Streszczenie a wstęp/wprowadzenie

- Streszczenie (**abstract**) to bardzo krótkie podsumowanie wszystkich części artykułu badawczego. Kończy się podkreśleniem nowości lub przydatności opisanych badań.
- Streszczenie powinno pozwolić czytelnikowi się szybko zorientować, czy artykuł go interesuje, czy nie.
- Streszczenie zazwyczaj wynosi do 10% artykułu.
- Strategiczne użycie słów kluczowych w abstraktach zwiększa szanse na pojawienie się artykułu w wynikach wyszukiwania.
- Wprowadzenie (**introduction**) to pierwsza część zasadniczej części artykułu naukowego, w której szczegółowo opisano podstawowe informacje niezbędne czytelnikowi do zrozumienia tematu i celu badania.
- We wstępie wskazuje się luki w wiedzy i wyjaśnia, w jaki sposób te luki autor uzupełnia.
- Zawiera listę poprzednich badań wraz z odnośnikami do referencji cytatami, aby uzasadnić celowość badań.
- **Dobre wprowadzenie wyznacza kontekst dla** prowadzonych badań i wyraźnie odróżnia znane i niewiadome w badanym temacie.

## Streszczenie a wstęp - różnice

- ► Limit słów w streszczeniu wynosi zazwyczaj 250 słów lub mniej. Typowy limit słów we wstępie wynosi 500 lub więcej słów.
- Dla streszczenia istotne jest użycie słów kluczowych, aby artykuł był bardziej widoczny dla wyszukiwarek. Ta kwestia jest nieistotna podczas pisania wstępu.
- Streszczenie zawiera podsumowanie wyników i wniosków z badania, natomiast wprowadzenie nie. Streszczenie, w odróżnieniu od wstępu, może także sugerować przyszłe kierunki badań.
- Krótki przegląd dotychczasowych badań może być zawarty w abstrakcie i wstępie. We wstępie jest on bardziej szczegółowy.
- Odniesienia do wcześniejszych badań we wstępie opatrzone są cytatami referencjami. Tego nie robi się zazwyczaj w abstrakcie.
- Nie każda praca wymaga streszczenia. Jednakże wprowadzenie jest niezbędnym elementem wszystkich artykułów naukowych.

## Znaczenie cytowania i spisu bibliografii

### **Dlaczego cytujemy?**

Oprócz **unikania plagiatu** cytowanie:

- ma na celu przyznanie uznania tym, którzy podali pomysł,
- pokazanie, że zapoznałeś się, przeczytałeś i zrozumiałeś tematykę nad którą pracujesz,
- pomaga ludziom znaleźć oryginalne źródła, z których korzystałeś, na wypadek, gdyby chcieli przeczytać więcej na dany temat,
- dostarcza argumentów na potwierdzenie twoich tez i hipotez,
- to profesjonalna i standardowa praktyka dla studentów i naukowców.

### **Jak cytujemy?**

- Jeżeli cytujesz dwa lub więcej następujących po sobie słów ze źródła – taką frazę należy umieścić w cudzysłowie i podać oryginalne źródło
- Jeśli pomysł lub informacja pochodzi z innego źródła, nawet jeśli umieścisz je własnymi słowami – czyli sparafrazujesz, nadal musisz podać źródło.
- Nie musisz cytować materiału, który jest powszechnie znany, ale jeśli masz wątpliwości, czy Twoje informacje są powszechnie znane, zacytuj je.
- Wartościowe źródła cytowania są recenzowane (książki, artykuły) i posiadają unikalne numery ISBN lub ISSN. Takich źródeł należy używać w spisie literatury.
- W wyjątkowych wypadkach można wykorzystać strony internetowe, ale powinny być to oficjalne strony internetowe instytucji lub firm